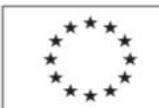

EVROPSKÁ UNIE Evropský sociální fond<br>Operační program Zaměstnanost

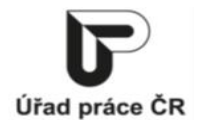

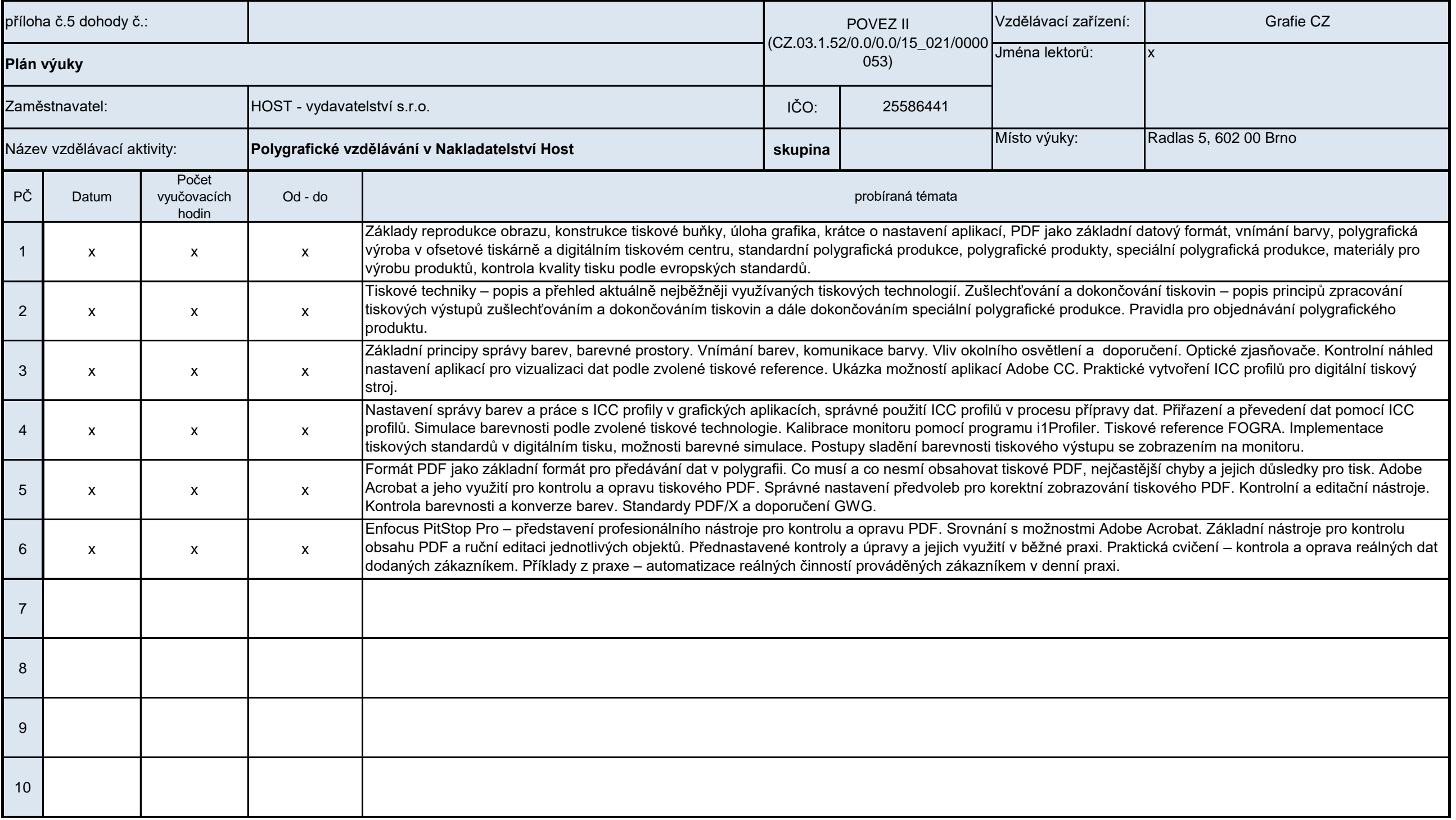

Podpora odborného vzdělávání zaměstnanců II

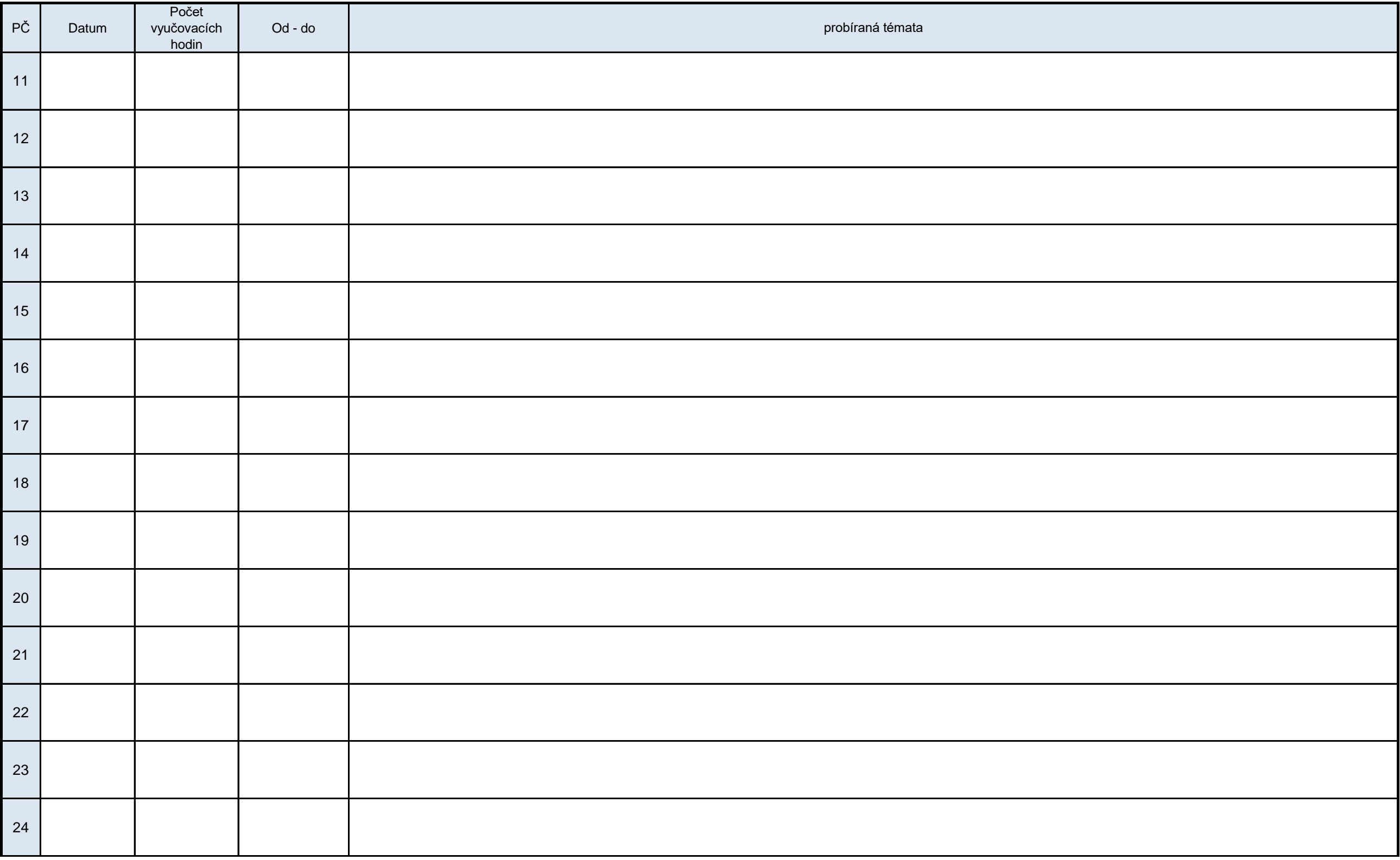

Podpora odborného vzdělávání zaměstnanců II

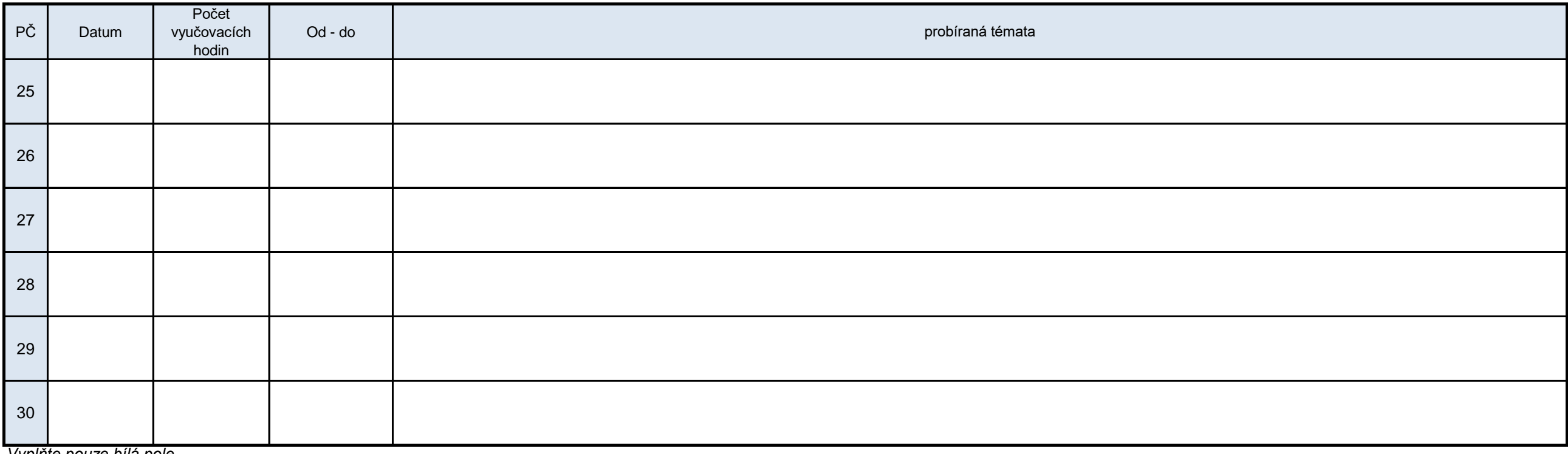

*Vyplňte pouze bílá pole*

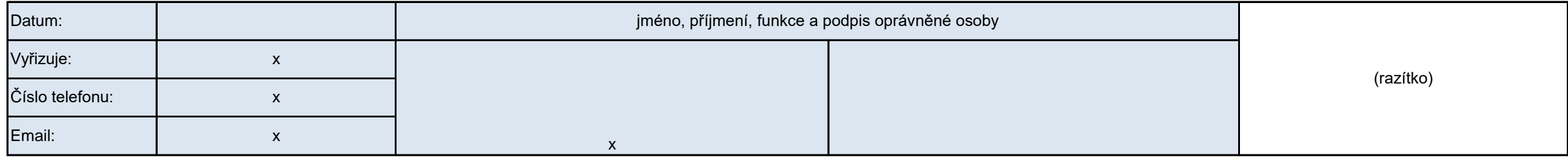